## Printed by Michael Walfish

```
 Handout for CS 372H2 Class 5
 31 January 20113
5 The first four panels, taken together, are meant to:6\overline{7}7 −−communicate the power of the fork()/exec() separation8\overline{9}9 −−illustrate how the shell itself uses syscalls101111 −−give an example of how small, modular pieces (file descriptors,
12 pipes, fork(), exec()) can be combined to achieve complex behavior
13 far beyond what any single application designer could or would have14 specified at design time.15
16 1. Pseudocode for a very simple shell1718
           while (1)
 write(1, "$ ", 2);19
 readcommand(command, args); // parse input2021if ((pid = fork()) == 0) // child?
22exec(command, args, 0);
23 else if (pid > 0) // parent?
 wait(0); //wait for child2425 else26perror("failed to fork");
277 }
28
29 2. Now add two features to this simple shell: output redirection andbackgrounding.
3132By output redirection, we mean, for example:
3333 $ ls > list.txt<br>34 By backgrounding, we

34 By backgrounding, we mean, for example:35 $ myprog &36\begin{array}{ccc} 6 & & \zeta \end{array}37
38\begin{array}{ccc} 38 & \text{while} & (1) \\ 39 & \text{write} \end{array}
39 write(1, "$ ", 2);
40 readcommand(command, args); // parse input41 if ((pid = fork()) == 0) { // child?}4242 if (output_redirected) {<br>dose(1);
                       close(1);
44 open(redirect_file, O_CREAT | O_TRUNC | O_WRONLY, 0666);45\hspace{.1cm} 5 \hspace{.1cm}
 // when command runs, fd 1 will refer to the redirected file464747 exec(command, args, 0);<br>48 and 3 and 3 and 3 and 48 and 48 and 48 and 48 and 47 and 47 and 47 and 47 and 47 and 47 and 47 and 47 and 47 and 47 and 47 and 47 and 47 and 47 and 47 and 47 and 47 and 47 and 47 and 47 and 47

48 } else if (pid > 0) { // parent?4949 if (foreground_process) {<br>
50 wait(0); //wait for

50 wait(0); //wait for child51\left\{ \begin{array}{ccc} 1 & 1 & 1 \\ 0 & 0 & 1 \end{array} \right\}
52 } else {53 perror("failed to fork");54 }55\begin{bmatrix} 5 \end{bmatrix}56Jan 31, 12 14:26 shell.txt Page 1/4
                                                                                           57 3. Another syscall example: pipe()5859
                                                                                                  The pipe() syscall is used by the shell to implement pipelines, such as
                                                                                          60 $ ls | sort | head −4
61 We will see this in a moment; for now, here is an example use of62 pipes.63
64 // C fragment with simple use of pipes6566
                                                                                                     int fdarray[2];

67 char buf[512];68 int n;6970
                                                                                          70 pipe(fdarray);<br>71 write(fdarray[1]

71 write(fdarray[1], "hello", 5);
72 n = read(fdarray[0], buf, sizeof(buf));
73 // buf[] now contains 'h', 'e', 'l', 'l', 'o'74
75 4. File descriptors are inherited across fork76
77 // C fragment showing how two processes can communicate over a pipe7879
                                                                                                     int fdarray[2];
                                                                                          80 char buf[512];81 int n, pid;82
                                                                                          83
                                                                                                     pipe(fdarray);
                                                                                          84 pid = fork();
                                                                                          85 if(pid > 0){
86 write(fdarray[1], "hello", 5);\begin{array}{ccc} 87 & & \text{else} \\ 88 & & \text{n = re} \end{array}
88 n = read(fdarray[0], buf, sizeof(buf));89 }90Jan 31, 12 14:26 shell.txt Page 2/4
```

```
91 5. Putting it all together: implementing shell pipelines using92 fork(), exec(), and pipe().9394
       94 // Pseudocode for a Unix shell that can run processes in the
95 // background, redirect the output of commands, and implement96 // two element pipelines, such as "ls | sort"9798
       void main_loop() {
99
100100 while (1) {<br>101 write (1)
101 write(1, "$ ", 2);
102 readcommand(command, args); // parse input103 if ((pid = fork()) == 0) { // child?}104104 if (pipeline_requested) {<br>105 handle pipeline(left

105 handle_pipeline(left_command, right_command)106\begin{array}{c} 106 \\ 107 \end{array} else {

107 if (output_redirected) {108 close(1);
 open(redirect_file, O_CREAT | O_TRUNC | O_WRONLY, 0666);109\left\{ \begin{array}{ccc} 110 & & & \end{array} \right\}
111 exec(command, args, 0);1122 a contract of the set of \{
113 } else if (pid > 0) { // parent?114114 if (foreground_process) {<br>
115 wait(0); // wait for

115 wait(0); // wait for child116\begin{bmatrix} 6 & 1 \end{bmatrix}
117 } else {118 perror("failed to fork");
119 }120\begin{matrix} 0 & 0 \\ 0 & 0 \end{matrix}121 }
122123
       123 void handle_pipeline(left_command, right_command) {124
125 int fdarray[2];126127
127 if (pipe(fdarray) < 0) panic ("error");
128 if ((pid = fork ()) == 0) { // child (left end of pipe)129130
             close (1);

131 dup2 (fdarray[1], 1); // make fd 1 the same as fdarray[1],132 // which is the write end of the pipe
133 close (fdarray[0]); 134 close (fdarray[1]);

135 parse(command1, args1, left_command);136 exec (command1, args1, 0);
137138
          \} else if (pid > 0) { // parent (right end of pipe)
139140close(0);
141 dup2 (fdarray[0], 0); // make fd 0 the same as fdarray[0],
142 // which is the read end of the pipe143 close (fdarray[0]);
144 close (fdarray[1]); 
145 parse(command2, args2, right_command);146 exec (command2, args2, 0);
147148
          \} else \{
149 printf ("Unable to fork\n");150 }151 }152Jan 31, 12 14:26 shell.txt Page 3/4
                                                                                  152
153 6. Commentary154155
                                                                                         Why is this interesting? Because pipelines and output redirection

156 are accomplished by manipulating the child's environment, not by
157 asking a program author to implement a complex set of behaviors.
158 That is, the *identical code* for "ls" can result in printing to the159 screen ("ls −l"), writing to a file ("ls −l > output.txt"), or
160 getting ls's output formatted by a sorting program ("ls −l | sort").161162
                                                                                  162 This concept is powerful indeed. Consider what would be needed if itweren't for redirection: the author of ls would have had to

164 anticipate every possible output mode and would have had to build in
165 an interface by which the user could specify exactly how the output166 is treated.167168
                                                                                         What makes it work is that the author of ls expressed his or her
                                                                                  169 code in terms of a file descriptor: 
 write(1, "some output", byte_count);170
171 This author does not, and cannot, know what the file descriptor will
172 represent at runtime. Meanwhile, the shell has the opportunity, *in
173 between fork() and exec()*, to arrange to have that file descriptor174 represent a pipe, a file to write to, the console, etc.Jan 31, 12 14:26 shell.txt Page 4/4
```
## Printed by Michael Walfish

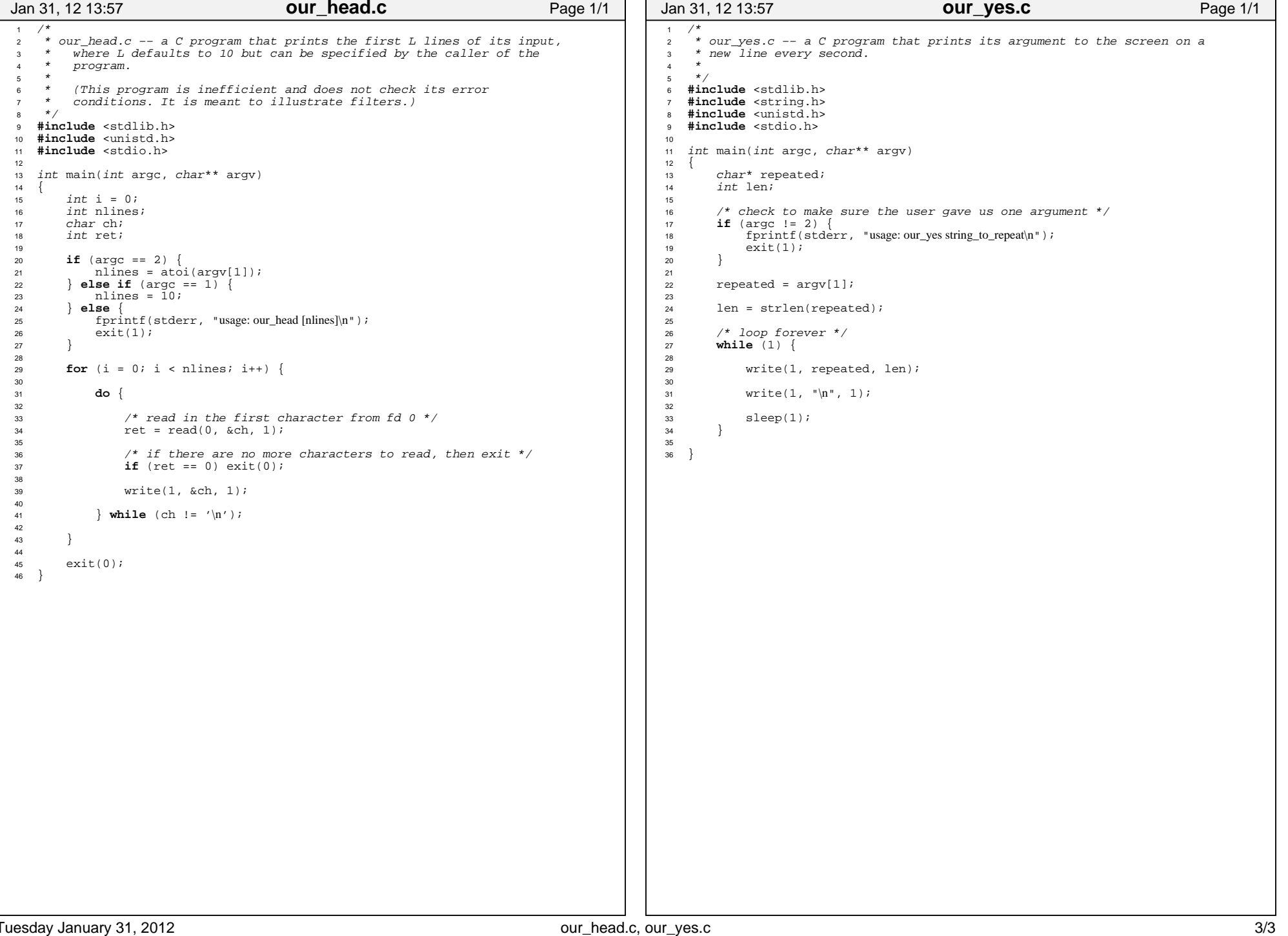